# **Example of border boundary conditions**

# [Click here for the previous page](https://sunfluidh.lisn.upsaclay.fr/doku.php?id=sunfluidh:border_domain_boundary_conditions_namelist_setup)

- This example is defined for a 2D geometrical configuration. The size of the domain is \$1.5 \times 1.0.\$
- An inlet is located at the down left side of the domain.
- An outlet is located at the top right side of the domain.
- A symmetrical plan is located at the bottom of the domain  $(Y=0)$

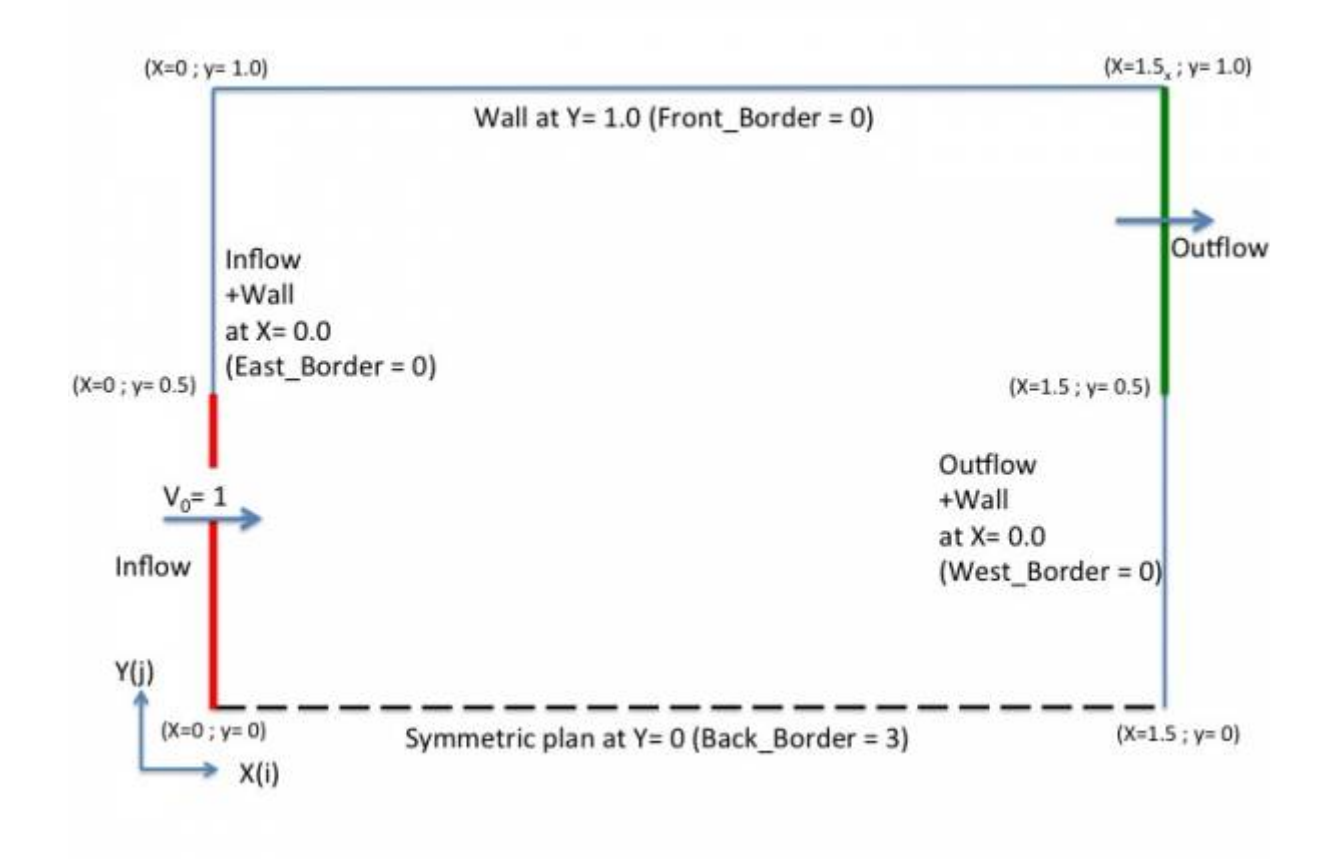

- We remind the user **the domain is enclosed by default**. Wall boundary conditions are implicitly defined at the ends of the domain. • The inlet and the outlet are built from the namelists Inlet Boundary Condition and Outlet Boundary Condition, respectively.
	- These boundary conditions replace the wall boundary conditions (default) over the areas defined in the namelists.

The inlet and outlets boundary conditions are presented herein for the sake of clarity.

The border boundary condition in accordance with the described configuration are shown just after the inlet/outlet conditions.

Last<br>update: update: 2017/10/02 sunfluidh:border\_boundary\_examples https://sunfluidh.lisn.upsaclay.fr/doku.php?id=sunfluidh:border\_boundary\_examples&rev=1506953513 16:11

# **Inflow data**

- The flow is homogeneous (no multi-species gas)
- Conditions are constant in time

```
 &Inlet_Boundary_Conditions
Type of BC= "INLET", Direction Normal Plan= 1,
Plan Location Coordinate= 0.0
Start Coordinate of First Span = 0.0, End Coordinate of First Span = 0.5,
Start Coordinate of Second Span= 0.0 , End Coordinate of Second Span= 0.0
,
 Flow_Direction= 1 ,
Normal Velocity Reference Value= 1.0
Temperature Reference Value= 293.0 ,
Density Reference Value= 1.2,
Define Velocity profile= 0 /
```
## **Outflow data**

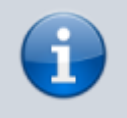

- The outflow is based on the mass flowrate conservation.
- The normal pressure gradient is zero (Neumann boundary condition).

#### &Outlet\_Boundary\_Conditions

```
Type of BC= "OUTLET", Direction_Normal_Plan= 1,
Plan Location Coordinate= 1.5
Start_Coordinate_of_First_Span = 0.5 , End_Coordinate_of_First_Span =
1.0 ,
Start Coordinate of Second Span= 0.0 , End Coordinate of Second Span=
0.0 ,
 Flow_Direction= 1 /
```
### **Border boundary conditions**

- The "BACK" end of the domain must be a symmetric plan.
- The other ends of the domain must be unchanged :

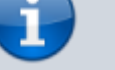

- $\circ$  WEST : Inlet + Wall
- EAST : Outlet + Wall
- FRONT : Wall (the default boundary condition not modified)

 &Border\_Domain\_Boundary\_Conditions West  $\overline{BC}$  Name= "None" , East BC Name= "None" Back\_BC\_Name= "Symmetric" , Front\_BC\_Name= "None" /

#### [Click here for the previous page](https://sunfluidh.lisn.upsaclay.fr/doku.php?id=sunfluidh:border_domain_boundary_conditions_namelist_setup)

From: <https://sunfluidh.lisn.upsaclay.fr/> - **Documentation du code de simulation numérique SUNFLUIDH**

Permanent link: **[https://sunfluidh.lisn.upsaclay.fr/doku.php?id=sunfluidh:border\\_boundary\\_examples&rev=1506953513](https://sunfluidh.lisn.upsaclay.fr/doku.php?id=sunfluidh:border_boundary_examples&rev=1506953513)**

Last update: **2017/10/02 16:11**

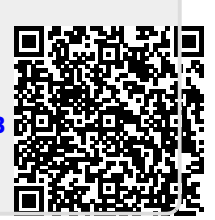